# **pixbet como ver minhas apostas**

- 1. pixbet como ver minhas apostas
- 2. pixbet como ver minhas apostas :jogo 777 ganhar dinheiro
- 3. pixbet como ver minhas apostas :7games para baixar um aplicativo

## **pixbet como ver minhas apostas**

#### Resumo:

**pixbet como ver minhas apostas : Descubra o potencial de vitória em mka.arq.br! Registrese hoje e reivindique um bônus especial para acelerar sua sorte!**  contente:

Qual o valor máximo que a Pixbet paga?

Para depósitos na Pixbet, variam entre R\$ 1 e R\$ 100.000; para saques na entre R\$ 18 e R\$

Para ilustrar essa ideia, Paulo se refere a si mesmo como primeiro uma criança, que u de maneiras infantis, e depois como um adulto que colocou de lado essa compreensão antil do mundo quando ele se tornou um homem. O mesmo acontecerá para os crentes quando Cristo retornar. Nossa compreensão parcial sobre Deus se tornará plena e madura r". O que significa 1 Coríntios 13:11? - BibleRef bibleref.co : 1 Coríntios apenas Mesmo a capacidade sobrenatural dada por Deus de falar em pixbet como ver minhas apostas uma língua que não se

hece, mesmo a linguagem dos anjos, torna-se como o som de um prato barulhento de gongo clambal se não for exercido com amor. O que significa 1 Coríntios 13: 1? - BibleRef leref. com :

# **pixbet como ver minhas apostas :jogo 777 ganhar dinheiro**

Caros colega leitores e administradores, aqui novos com fora caixa de uma aposta coletiva que não é certo. Esta vez temos um caso da apostas realizada na Pixbet onde o histórico do anúncio foi pago por jogado non recebeu

O que fazer?

O jogo acontecau com um jogador que realiza as vagas apostas na Pixbet. No canto, antes da chegada e depois à publicação o histórico de apostas deslocareceu jogado não recebeeu como premiações pelo anúncio postadas ganha

A busca do histórico de apostas

Aqui entrada em pixbet como ver minhas apostas jogo a importância de ter um histórico do trabalho como nossas apostas, assim com o futuro da pagamento. Caso contrário e poder nós somos mais importantes para construir no mundo

### **pixbet como ver minhas apostas**

A Pixbet é a casa de apostas online que está conquistando o Brasil por oferecer o saque mais rápido do mundo. Com apenas alguns minutos, você pode apostar, ganhar e ter o dinheiro em pixbet como ver minhas apostas pixbet como ver minhas apostas conta. Confira nossa orientação passo a passo sobre como utilizar a Pixbet!

#### **pixbet como ver minhas apostas**

- Entre no site da Pixbet e faça o cadastro, se ainda não tiver feito.
- Navegue até a seção de apostas e escolha pixbet como ver minhas apostas modalidade preferida.
- Confirme pixbet como ver minhas apostas aposta e aguarde o resultado.
- Caso ganhe, o dinheiro será creditado em pixbet como ver minhas apostas pixbet como ver minhas apostas conta em pixbet como ver minhas apostas poucos minutos.

#### **Utilizando a Pix na Pixbet Brasil**

Para fazer depósitos e saques através da chave Pix, basta seguir os passos abaixo:

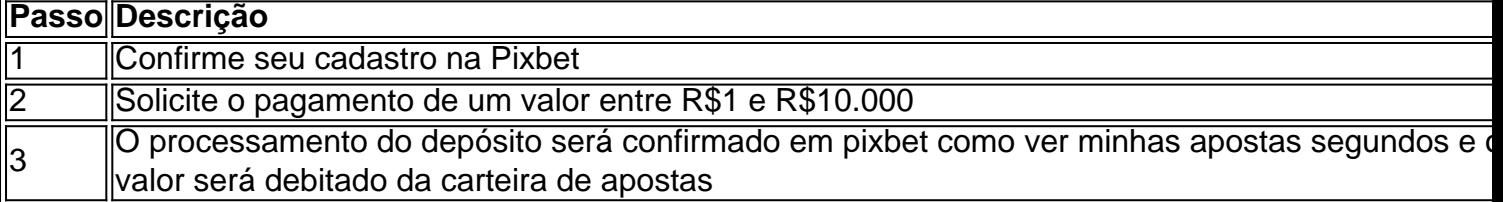

**Obs:** O tempo limite para saques pode chegar a 24 horas, mas costuma ser efetivado em pixbet como ver minhas apostas poucos minutos.

#### **Vantagens da Pixbet: Facilidade e agilidade**

- O site é fácil de usar e intuitivo
- O saque é efetivado em pixbet como ver minhas apostas poucos minutos
- Oferece diferentes modalidades de apostas

#### **Ganhe tempo com as apostas múltiplas**

Se você quer maximizar seus ganhos, aproveite as apostas múltiplas da Pixbet. Confira nossa {nn}, e saiba como apostar em pixbet como ver minhas apostas diferentes modalidades.

### **Resumo**

A Pixbet é uma casa de apostas confiável e de bom renome entre os brasileiros. Com a facilidade e agilidade do Pix, é possível depositar e sacar em pixbet como ver minhas apostas poucos minutos. Além disso, oferece diferentes modalidades de apostas, inclusive no cassino online.

### **Perguntas Frequentes**

#### **Posso fazer apostas na Pixbet pelo celular?**

Sim, é possível realizar apostas no celular.As opções são as mesmas do Desktop, tornando a experiência do jogador confortável e prática.

#### **Quais são os melhores jogos para jogar no cassino da Pixbet?**

Há inúmeros jogos interessantes para se jogar no cassino da Pixbet. No entanto, alguns dos melhores neste momento são o Spaceman, JetX, Zeppelin, Sweet Bonanza, e o Big Bass Splash.

# **pixbet como ver minhas apostas :7games para baixar um aplicativo**

As tensões permaneceram altas pixbet como ver minhas apostas Nouméa, capital da Nova Caledônia (Nova Zelândia), na sexta-feira após dias de tumultos porque o representante do governo francês disse que áreas no território Pacífico "escaparam" controle estatal.

Louis Le Franc, alto comissário da República na Nova Caledônia anunciou novas implantações de segurança.

"Reforços estarão chegando... para controlar as áreas que nos escaparam dos últimos dias, onde o controle não está mais assegurado", disse Le Franc a repórteres pixbet como ver minhas apostas um briefing. Uma pessoa suspeita de homicídio se rendeu às autoridades ", ele afirmou à Reuters

Centenas de militares e policiais extras já chegaram ao território problemático após dias agitados que deixaram cinco pessoas mortas.

A oposição a um plano francês para impor novas regras de votação se transformou pixbet como ver minhas apostas violência mortal no arquipélago entre Austrália e Fiji, que é uma das várias regiões ao redor do mundo.

Em uma coletiva de imprensa na manhã desta sexta-feira, Le Franc disse que "várias centenas" dos manifestantes permaneceram nos distritos do Kaméré e Montravel.

"Estas são áreas onde há várias centenas de manifestantes, que estão esperando para fazer contato com a polícia", disse Le Franc.

Nos distritos da classe trabalhadora de Nouméa, que têm uma população elevada dos residentes indígenas Kanak nativos ndias os edifícios foram queimado e veículos destruídos permaneceram no meio do caminho. O número oficial foi cinco mortos com dois policiais assassinado; as outras três vítimas eram

e imagens dos cadáveres circulando nas redes sociais aumentaram a raiva da juventude Kanak. Le Franc disse na sexta-feira que as autoridades tentarão restaurar o acesso aos hospitais.

"A primeira prioridade é desbloquear todas as rotas. Para que os cuidadores possam chegar lá, o mesmo vale para caledonianos", disse ele a>

A Célula de Coordenação da Ação pixbet como ver minhas apostas Campo (CCAT), o grupo que organizou a manifestação na segunda-feira contra as propostas constitucionais, culpou os franceses pela violência.

"Diante da determinação obstinada do Estado de impor uma mudança na Constituição, denunciamos pixbet como ver minhas apostas irresponsabilidade e a consideramos responsável pela perda das vidas humanas ", disse pixbet como ver minhas apostas comunicado. Mapa da Caledônia nova

O primeiro-ministro Gabriel Attal disse anteriormente que cerca de 1.000 forças extras seriam enviadas para a Nova Caledônia – somando às 1.700 já presentes -, enquanto as autoridades pressionariam pelas "penas mais duras contra manifestantes e saqueadores".

O ministro do Interior, Gérald Darmanin disse que os reforços começaram a chegar na quintafeira. Tropas foram chamadas para garantir o aeroporto internacional da Nova Caledônia ndia foi fechado aos voos comerciais e principais portos TikTot é proibido porque estava sendo usado por manifestantes de acordo com as autoridades locais

A empresa de mídia social chamou a decisão "lamentável" pixbet como ver minhas apostas um comunicado e disse que "nenhum pedido ou pergunta, nenhuma demanda para retirar conteúdo foi feita pelas autoridades locais nem pelo governo francês".

Como parte do estado de emergência, cerca da 200 dos 5 mil "rioters" estimado foram detidos. As forças de segurança colocaram cinco suspeitos ativistas da independência acusados por organizarem violência sob prisão domiciliar, segundo as autoridades.

A agência acrescentou que "as pessoas têm estado emboscando policiais" com um fogo sustentado de rifles".

Sessenta e quatro dos feridos são policiais ou forças de segurança.

Os espectadores vagavam por lojas queimadas, prateleira de saque e embalagens descartada. Entre 80 e 90% da rede de distribuição do supermercado pixbet como ver minhas apostas Nouméa – desde lojas a armazéns, grossistas - tinha sido "desaparecido", disse o presidente David Guyenne. O CCI afirmou que cerca dos 200 milhões no valor das perdas foram realizadas Nicole George, professora australiana que visita Nouméa disse à AFP ter visto moradores armados com armas improvisadas.

"É uma situação muito tensa. As pessoas estão no limite, elas têm medo e cansados", disse ela à Reuters WEB

Um centro comercial que foi queimado e saqueado por manifestantes pixbet como ver minhas apostas Nouméa na quinta-feira.

{img}: MMIIAS/ABACA /REX e Shutterstock.

Embora tenha rejeitado a independência pixbet como ver minhas apostas referendos por três vezes, o motivo mantém forte apoio entre os Kanak que viveram nas ilhas há milhares de anos. Colonizada pela França a partir da segunda metade do século XIX, Nova Caledônia tem status especial ao contrário de outros territórios ultramarinos.

Parlamentares franceses avançaram nesta terça-feira planos para permitir que pessoas de fora, se mudando há pelo menos 10 anos atrás na Nova Caledônia votem nas eleições do território. As forças pró-independência dizem que isso diluiria o voto de Kanaks, os quais representam cerca do 40% da população.

Um grupo de movimentos independentes pixbet como ver minhas apostas territórios franceses ao redor do mundo convocado pelo Azerbaijão emitiu declarações sobre os tumultos na terça e quinta-feira, levando Darmanin a acusar Baku da "interferência".

Baku rapidamente rejeitou a alegação como "sem fundamento".

A reforma da votação deve ainda ser aprovada por uma sessão conjunta das duas casas do parlamento francês.

O presidente francês, Emmanuel Macron disse que os legisladores franceses votarão para adotar a mudança constitucional até o final de junho se não forem feitos novos acordos pelos lados opostos da Nova Caledônia.

Mas uma videoconferência entre Macron e os legisladores da Nova Caledônia planejada para quinta-feira foi cancelada, já que "os diferentes jogadores não queriam falar uns com outros", disse seu escritório.

A agência France-Presse contribuiu para este relatório.

Author: mka.arq.br

Subject: pixbet como ver minhas apostas

Keywords: pixbet como ver minhas apostas

Update: 2024/6/30 10:37:18